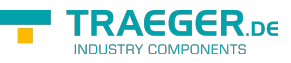

# OpcEventNodeView Class

**Namespace:** Opc.UaFx **Assemblies:** Opc.UaFx.Advanced.dll

Provides immutable access to the filtered data of a 'Opc.UaFx.OpcEventNode'.

#### **C#**

public class OpcEventNodeView : IOpcReadOnlyNodeDataStore

**Inheritance** [Object](https://docs.microsoft.com/en-us/dotnet/api/system.object) › OpcEventNodeView

**Implements** [IOpcReadOnlyNodeDataStore](https://docs.traeger.de/en/software/sdk/opc-ua/net/api/opc.uafx.iopcreadonlynodedatastore)

### <span id="page-0-0"></span>Properties

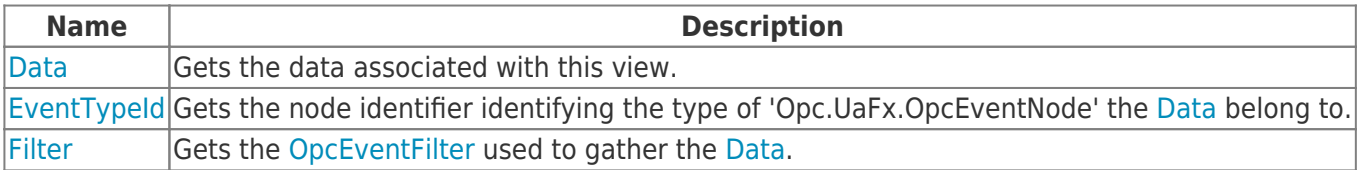

#### <span id="page-0-1"></span>Methods

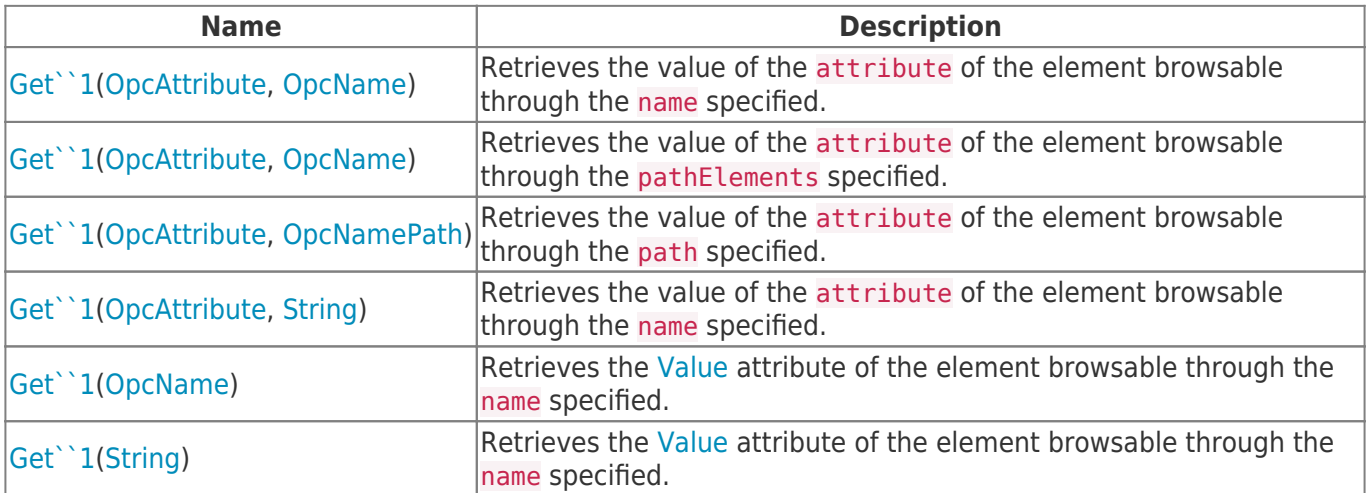

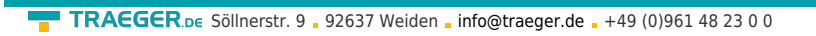

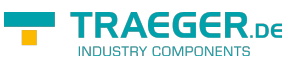

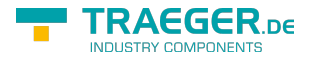

## **Table of Contents**

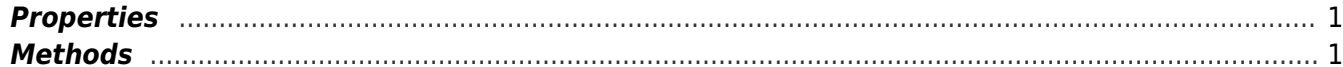